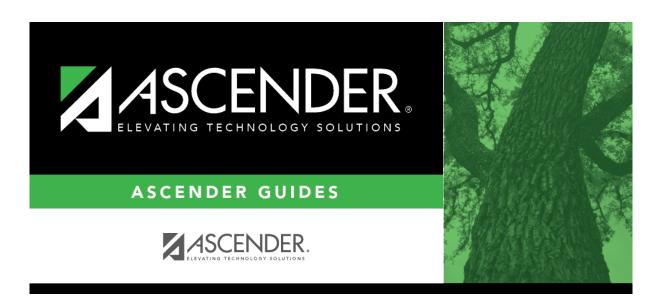

scheduling\_change\_control\_nbr\_by\_individual\_body

## **Table of Contents**

| Student                                                                                                    |
|----------------------------------------------------------------------------------------------------|
| ☐ Enter the selection criteria:                                                                                                    |
| Click to to select the instructor's ID (i.e., control number). This is the control number to which all selected students will be changed.  The instructor's name is displayed. |
| ☐ Select a student:                                                                                                    |
| Stu ID Click to to select the student whose control number you want to change.                                                                                                 |
| ☐ Click <b>+Add</b> to select another student. A blank row is added to the grid.                                                                                               |
| ☐ Click <b>Save</b> .                                                                                                    |
| The new control number is assigned to the selected students and is displayed in the <b>NY Cntrl #</b> field.                                                                   |
| Remove the student from the page. Saved records are not deleted.                                                                                                    |
| Clear Clear all students from the page. Saved records are not deleted.                                                                                                    |

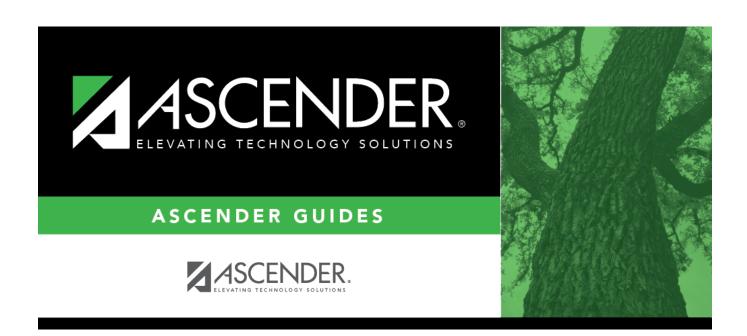

## **Back Cover**